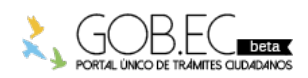

Registro Único de Trámites y Regulaciones

Código de Trámite: CONSULTA Página 1 de 2

## Información de Trámite

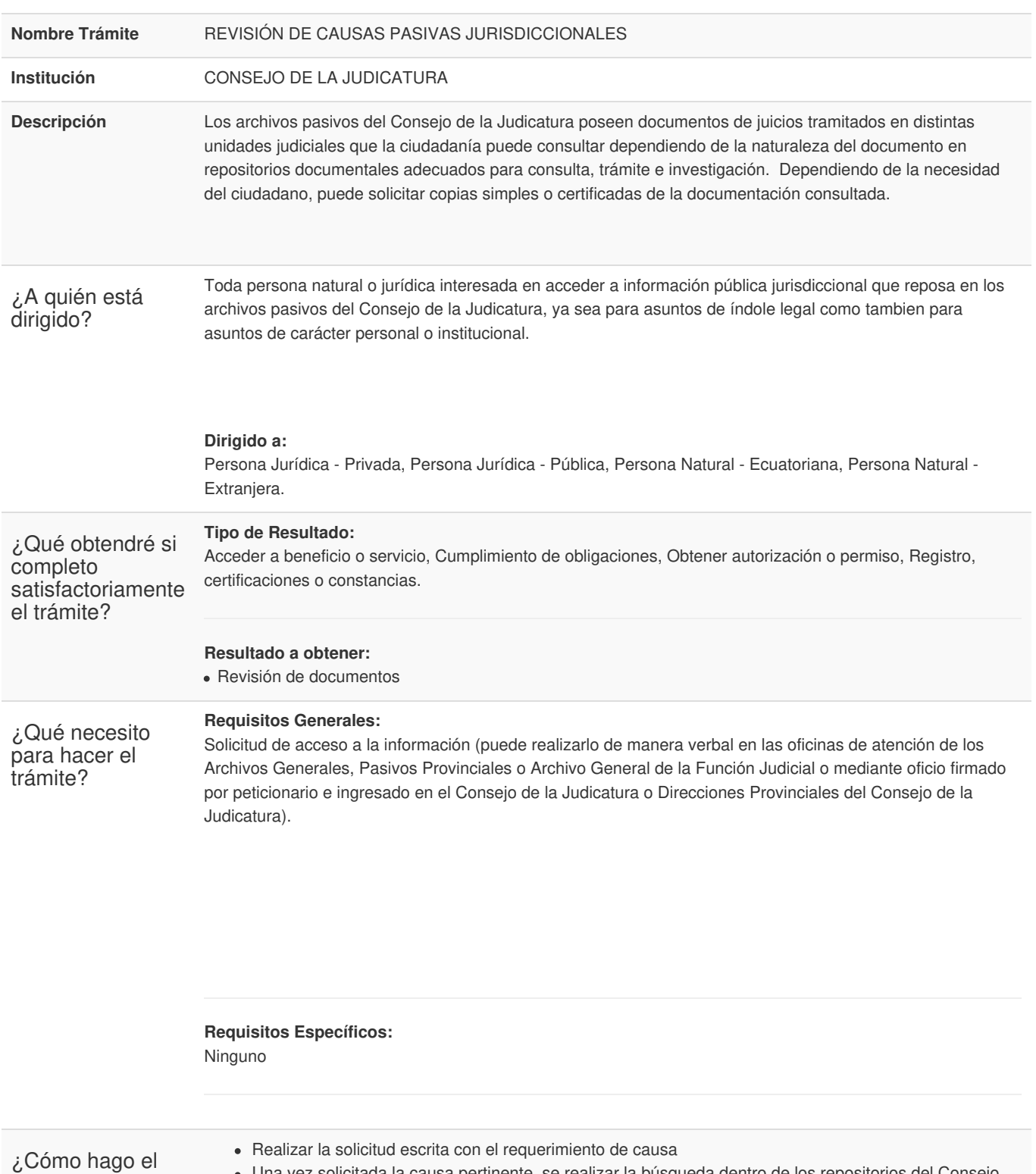

- Una vez solicitada la causa pertinente, se realizar la búsqueda dentro de los repositorios del Consejo de la Judicatura
- Personal del Consejo de la Judicatura se comunica con el usuario para informar que su causa se encuentra disponible y se acerque para poder revisar el proceso.

## **Canales de atención:**

Presencial.

No tiene ningún costo.

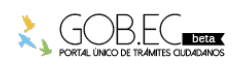

trámite?

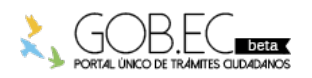

Registro Único de Trámites y Regulaciones

Código de Trámite: CONSULTA Página 2 de 2

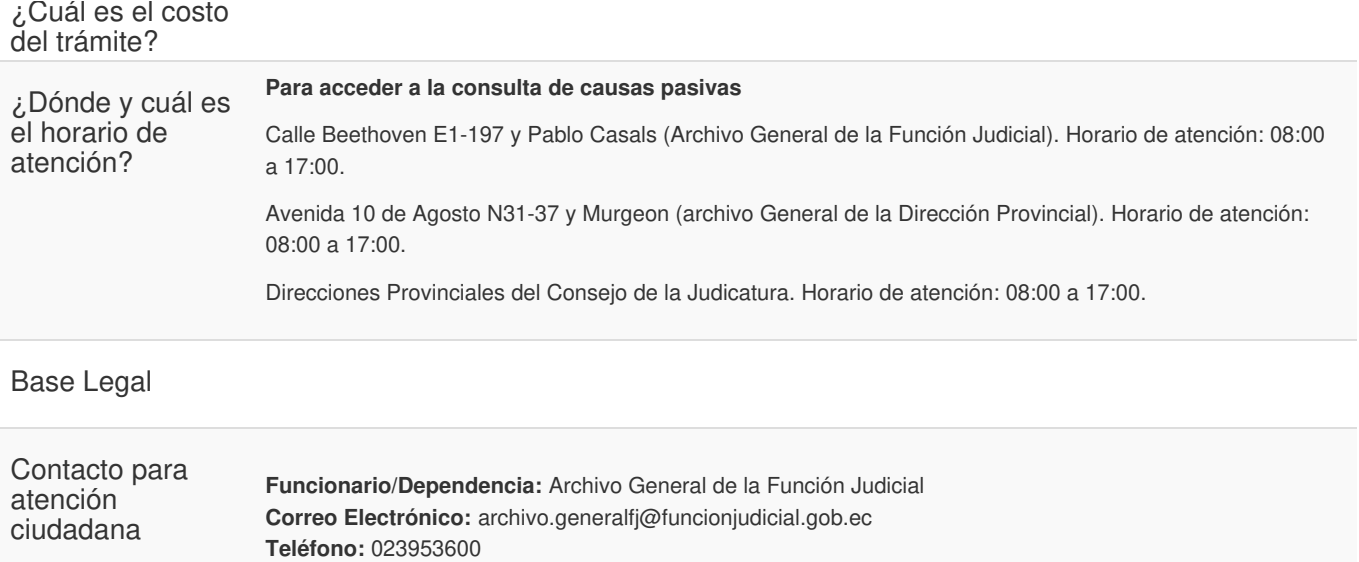

**Transparencia** 

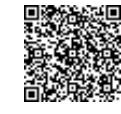

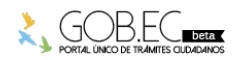

Firmado electrónicamente por: **MARCELO ENRIQUE MURIEL CORDOVA**